# Regular expressions

## **SED**

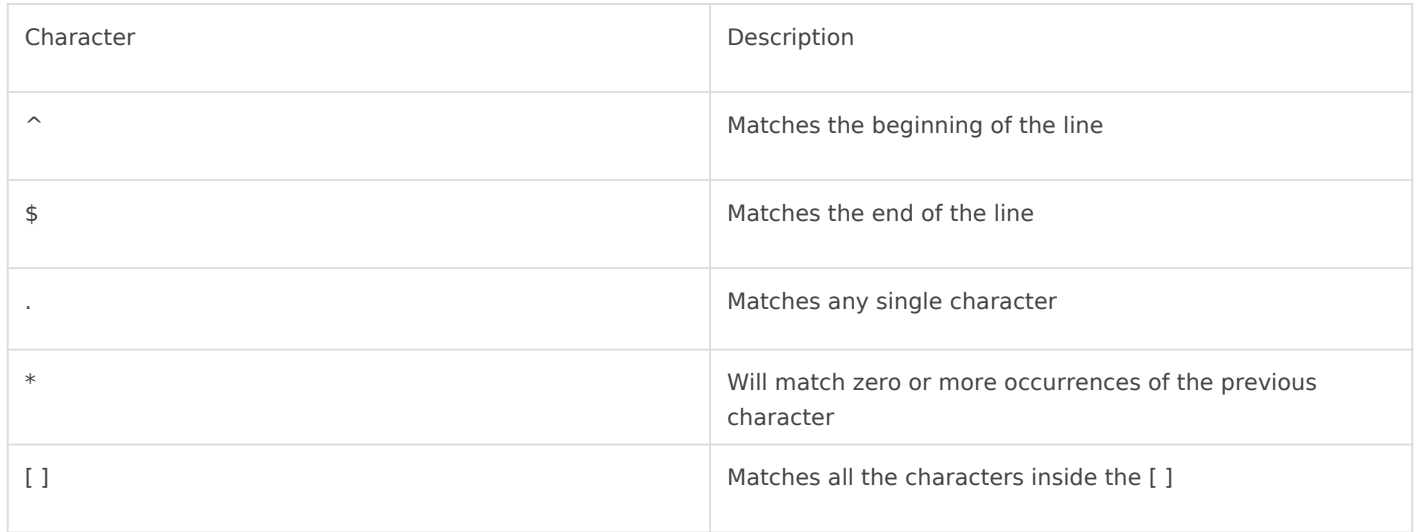

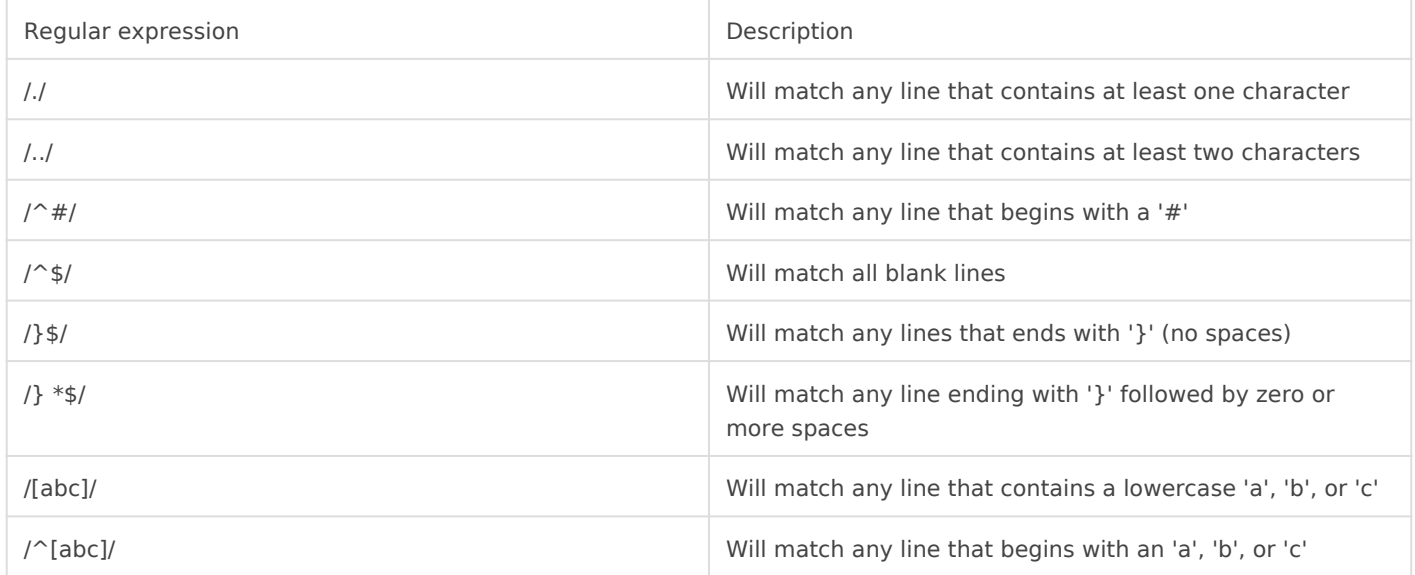

### Sed examples

sed -i 's/Ben/Dave/g' file.txt # Replace all the words Ben for the word Dave sed 's/Ben|ben/Dave/g' file.txt # Replace all the words Ben and ben for the word Dave sed 's/^[ ^t]\*//' file.txt # Delete all spaces in front of every line of file.txt sed 's/[ ^t]\*\$//' file.txt # Delete all spaces at the end of every line of file.txt sed -e '/^#/d' file.txt | more # View file without the commented lines sed -e '/regexp/d' file.txt # delete the word regexp sed  $'s/$ ...//' # delete the first 3 characters on every line

#### AWK

awk '!(\$0 in a){a[\$0];print}' # Remove duplicate, nonconsecutive lines awk '{ print \$NF }' # print the last field of each line awk -F':' '{print \$3,\$4;}' # show only what is on columns 3 and 4

#### *Find and replace*

```
awk '{gsub(/foo/,"bar")}; 1' # if foo replace by bar
awk '/baz/{gsub(/foo/, "bar")}; 1' # ONLY for lines which contain "baz"
awk '!/baz/{gsub(/foo/, "bar")}; 1' # EXCEPT for lines which contain "baz"
```
#### **Grep**

```
grep 'word\|logs' file # can contain 2 strings
grep "word1" file | grep "word2" # line must match the 2 strings
```
#### **xargs examples**

```
locate file* | xargs grep "bob" # find a file and grep a string
locate file* | xargs rm # find a file a del it
```
#### **CUT example**

```
cut -d " " -f 1 - cut everything after the first word
```
#### **For loop example**

```
for i in \{a..h\}; do smartctl -i -A /dev/sd$i | grep
"Current_Pending_Sector\|Media_Wearout_Indicator\|Power_On_Hours\|Reallocated_Sector_Ct\|UDMA_
CRC_Error_Count"; done
```
for string in \$(cat ips.txt); do ip route add blackhole \$string; done

```
for i in `cat list.txt` ; do echo $i ; curl --user `cat user-pass.txt` -s -i -k -b 
"PHPSESSID=XXXXX; JSESSIONID=XXXXXX" "https://domain.com$i" | grep -i "WORD" ; sleep 2 ; done
```
Command above will grep a web page for "domain.com/list.txt" (whatever is in list.txt), --user is for a htpasswd, PHPSESSID and JSESSIONID is used after a user is logged in, the ID can be found on chrome "inspect element >> network" (DO NOT REFRESH OR CLOSE PAGE IN CHROME OR SESSION WILL EXPIRE)

Revision #11 Created 26 August 2017 22:42:38 by Dave Updated 16 December 2017 18:25:46 by Dave